太原科技大学本科生学分认定及课程申报具体操作流程

(一)《太原科技大学本科"转专业"等异动学生课程学分认定审批表》填 写及审批流程图:

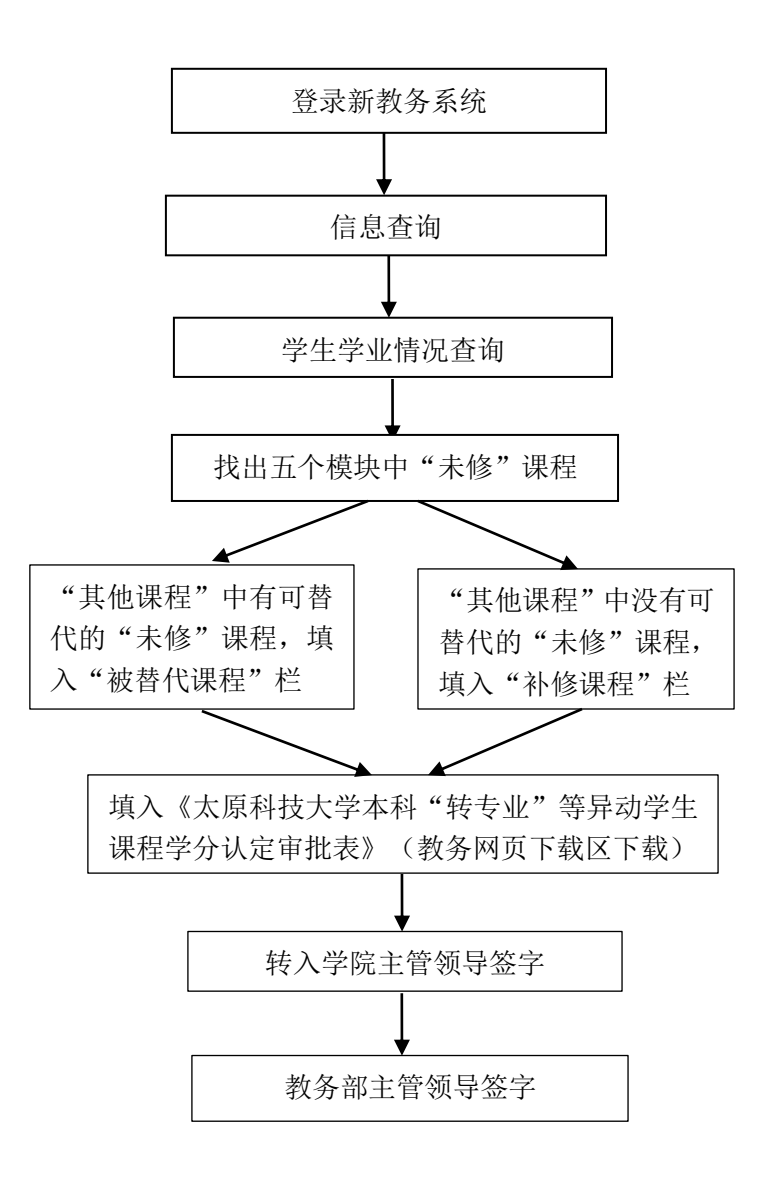

### 提示信息:

实施对象:转专业、留级转专业、留级、休学(退役)复学等学籍异动学生。

课程范围:现班级已修过的专业必修课(含专业选修课、专业必修课、教学环节、通识必修课、学科基础 课五个模块)中"未修"的课程。

申请时间:务必在学籍异动后一周内完成。

(二)"课程替代"教务系统线上申请操作流程:

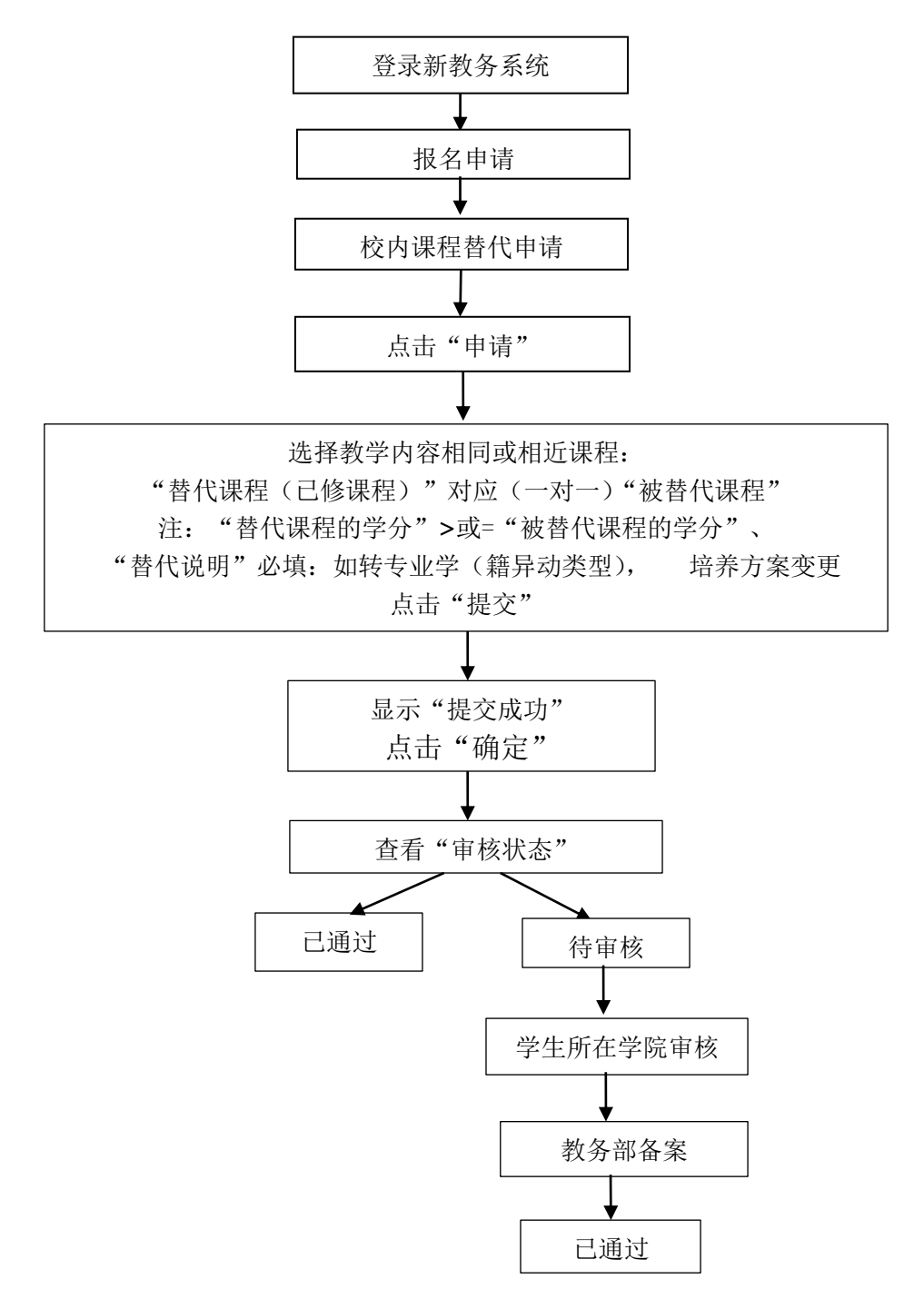

### 提示信息:

实施对象:转专业、留级转专业、留级、休学(退役)复学等学籍异动学生。

课程范围:《太原科技大学本科"转专业"等异动学生课程学分认定审批表》中认定的"替代课程"。

申请时间:务必在学籍异动后三周内完成。

### (三)"课程补修"教务系统线上申请操作流程:

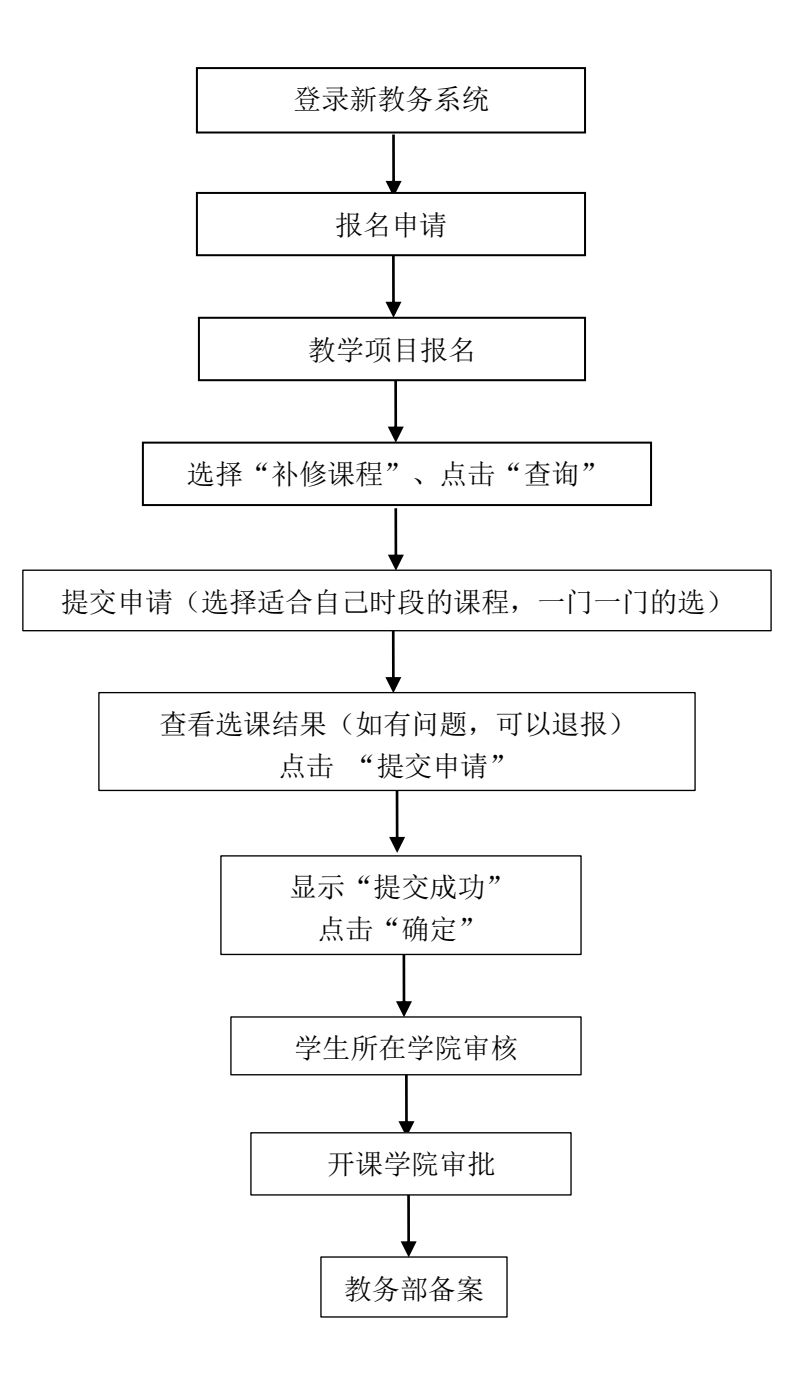

### 提示信息:

实施对象:转专业、留级转专业、留级、休学(退役)复学等学籍异动学生。

课程范围:《太原科技大学本科"转专业"等异动学生课程学分认定审批表》中认定的"补修课程"。

申请时间:务必在开课一周内完成。

\*(四) "课程补选"教务系统线上申请操作流程:

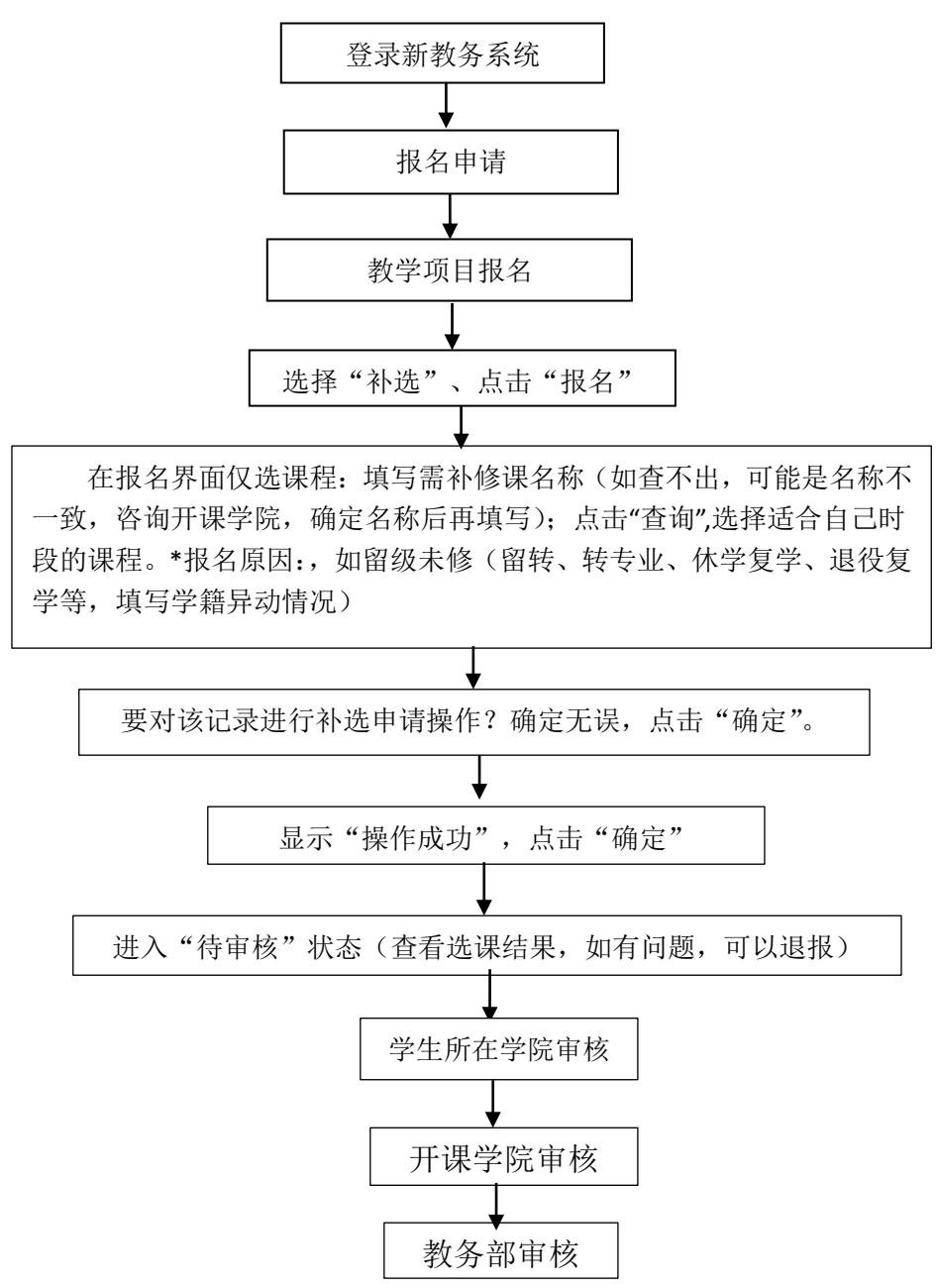

#### 提示信息:

实施对象:转专业、留级转专业、留级、休学(退役)复学等学籍异动学生。

课程范围:《太原科技大学本科"转专业"等异动学生课程学分认定审批表》中认定的"补修课程",因 课程代码升级后不一致,无法申请,所以需申报"课程补选",补选的课程名称及内容要与"补修课程" 一致或相近,学分不低于需补修课程。(注:该补选课程获得学分后,需申请课程替代)

申请时间:务必在开课一周内完成。

(五)"已修免修课程"教务系统线上申请操作流程:

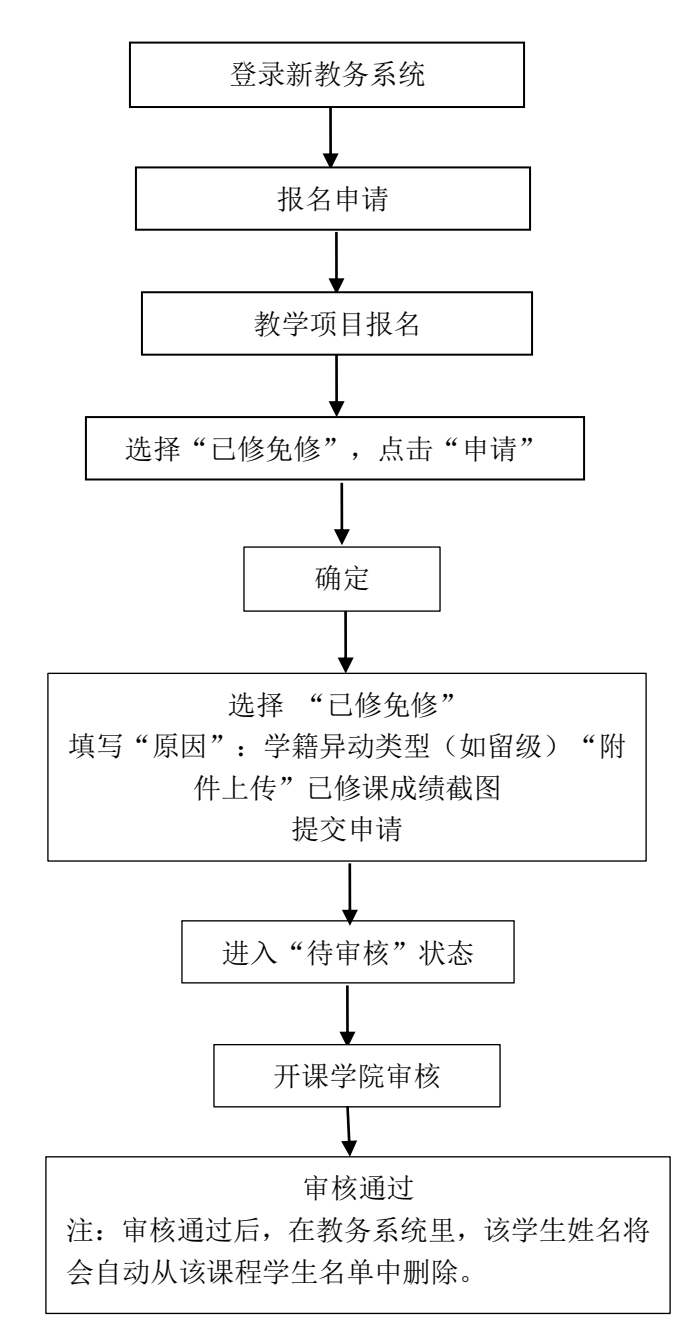

### 提示信息:

- 实施对象: 留级、留级转专业、休学(退役)复学等学籍异动学生。
- 课程范围: 已修读并考核合格的课程,且该课程代码与现班级本学期在修课程代码完全一致。(注: 如课程代码不一致, 需申请课程替代,通过后,需告知任课老师让其学院教秘在教务系统里把自己姓名从该课程学生名单中删除。)

申请时间: 在开学后三周内完成。

(六)"课程成绩作废"教务系统线上申请操作流程:

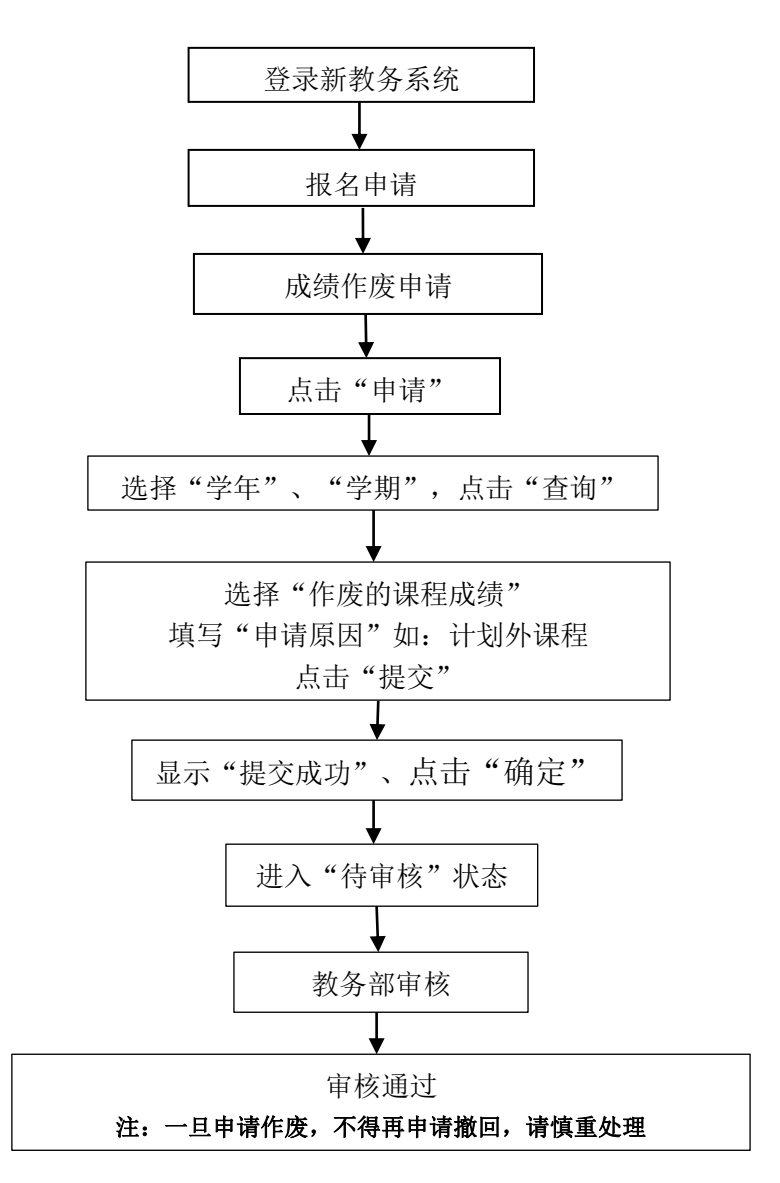

提示信息:

实施对象:转专业、留级转专业、留级、休学(退役)复学等学籍异动学生。

- 课程范围: a. 现修读专业计划外的课程(在"其他课程"里), 并且无法替代现专业计划内的课程, 需申 请"课程成绩作废"处理;
	- b. 留级后跟现班级重修, 不想保留原修读课程成绩, 需申请"课程成绩作废"处理;
	- c.留级后想保留原修读课程成绩,但未及时申请,也没跟现班级上课和参加考试,学生姓名还 在现班级该课程成绩名里,任课老师录入对应课程考核成绩为 0 分、不及格或不合格, 此类 课程成绩学生也需申请"课程成绩作废"处理。

申请时间: "课程成绩作废"需在学籍异动后, 结合 a、b、c 的情况及时申请。

### (七)"免修免考课程"教务系统线上申请操作流程:

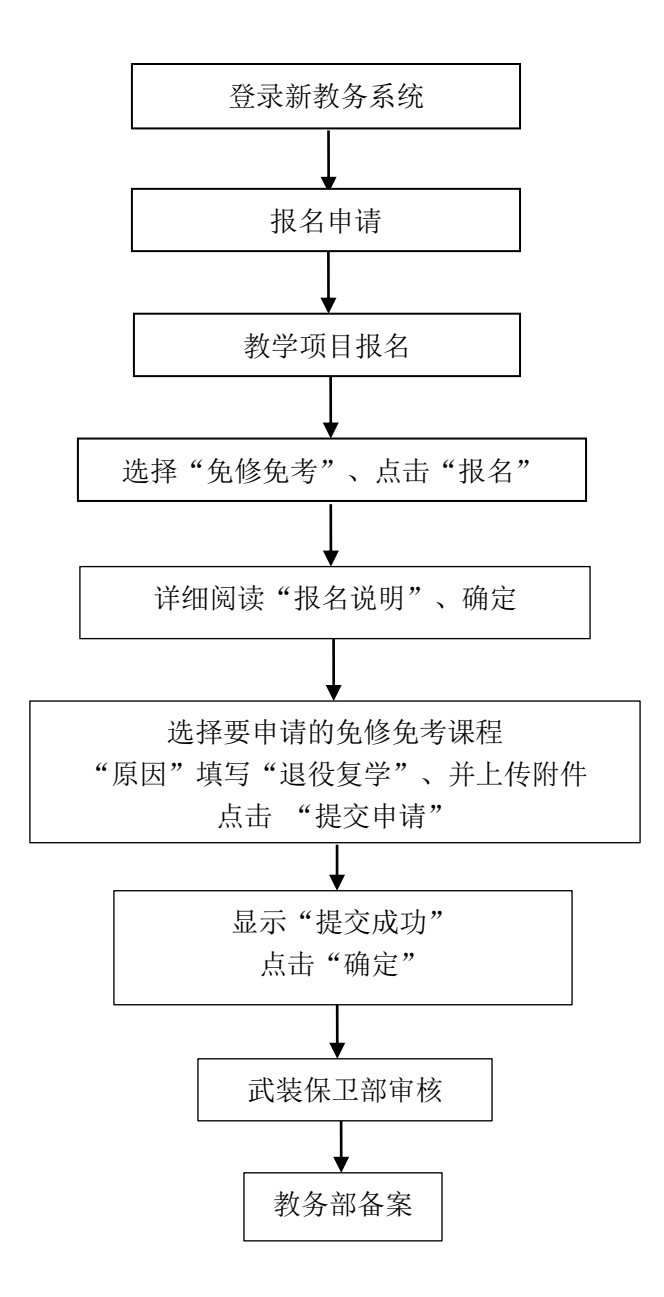

### 提示信息:

实施对象:退役复学学生。

课程范围:申请免修免考科目为:《军事训练》、《军事理论》、公共体育课。

申请时间: 在退役复学后三周内完成。